**Une collectivité locale dans le libre**

# **Vers le modèle communautaire**

**Expérience OpenMairie** 

**Une Collectivité dans le modèle communautaire**

- **Initialiser les projets libres "métiers"**
- Mutualiser les projets
- Construire un modèle économique

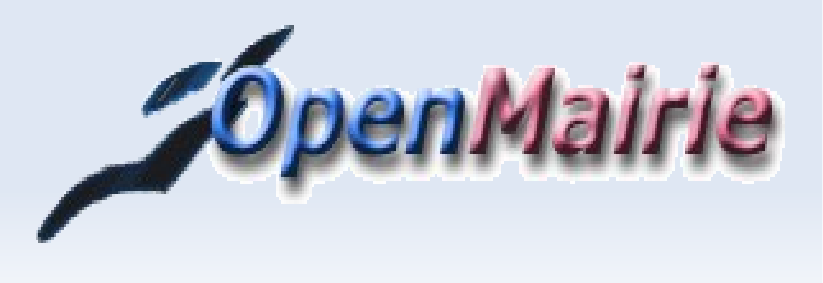

## **le logiciel libre et propriétaire dans les collectivités**

- **Modéle Propriétaire**
- ٠ **la protection de l investissement initial** a permis le financement à long terme de progiciel en répartissant les coûts sur des centaines de collectivités.
- Pour le marché des collectivités, ce sont les **constructeurs informatiques** qui ont financé l offre dans les années 80 (Seditibm, Ciril-hp, Gfi-synorg-bull ...)
- **Modèle Libre**
- **la diffusion des sources ne protége pas l investissement intellectuel**
- **difficultés à financer les nouveaux projets.**
- **PAS de RETOUR INVESTISSEMENT**

## **Qui initialise le logiciel libre métier ?**

- Une SSII propriétaire
	- **AFI GRH** en libre
	- **Déjà financé**
	- Communauté à créer
- Adullact projet
	- **retour investissement** 
		- Financement slow2 avec le capital
		- Viscosité des sources ?
		- Contrat d exclusivité ?
		- Communauté ?

*Les Collectivités*

- OpenMairie liberAccess Lutece – PloneGov – Koha ...
- **99%** des **400**

projets de la forge de l'adullact

- Pas de retour d'investissement
	- Modèle **Communautaire**
	- Fluidité des sources

## **Une Collectivité dans le libre**

- **Initialiser les projets libres** "métiers"
- **Mutualiser les projets** Construire un modèle économique

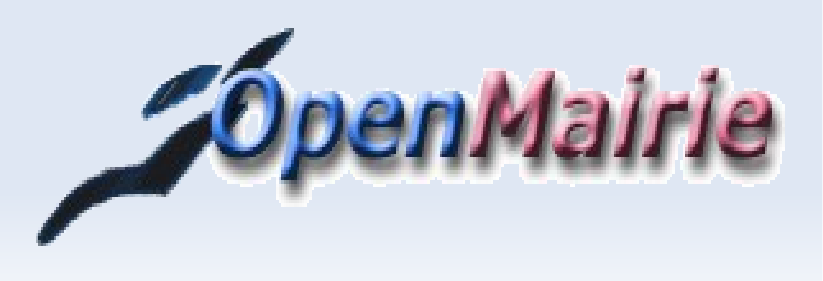

## **Mutualiser**

- Pour partager les coûts et les savoirs faire
	- **Adullact**
	- **DSI 13**
	- **PloneGov**
	- Pays d'Arles

 Pour construire un modèle économique pérène

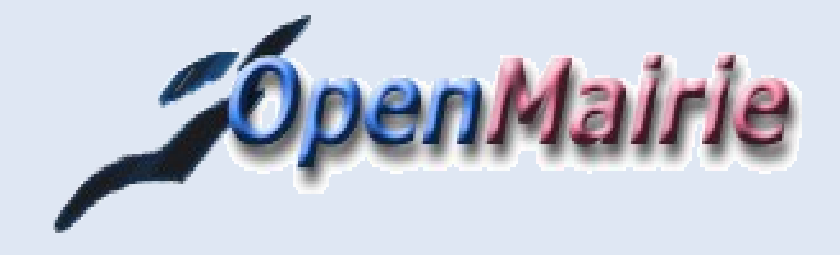

## **Mutualiser avec ADULLACT**

## Forge : adullact.net **400 Projets**

- *Aide au développement collaboratif*
	- CVS
	- composants
- **Groupe de travail** 
	- OpenElec
		- CG38 SITIV Arles
	- OpenCourrier :
		- Arles + adullact
	- OpenCimetiere
		- Arles
		- Tarn et Dadou
		- **Adm 74**
		- Albi

## **Mutualiser avec DSI 13**

- Une trentaine de collectivités
- Ouest provence Fos Istres – Miramas – Chateauneuf - SIPI – Martigues – Gardanne – Port de Bouc – Aubagne Aix – Vitrolles – Berre – . Boucbelair – Lançon – Rhone Perhuis - Gignac - Agglo<sup>te</sup> Aix - Arles – Avignon – – Chateaurenard – St **Martin - Sete – Marignane** Languedoc-...Méditerranée

Roussillon

- **Openresultat:** Arles + Martigues + fos + istres + gardanne
- **Openelec**: Arles + Istres + Fos
- **OpenLogement : Martigues,** Arles, Gardane, Aubagne, Port de Bouc, Vitrolles, Bouc Bel Air
- **OpenFoncier: Arles + Vitrolles**
- OpenReglement : Arles + Bouc Bel Air
- **OpenScrutin : Arles + Martigues** 
	- OpenCadastre : Arles + Berre +Vitrolles ...

## **Une Collectivité dans le libre**

- **Initialiser les projets libres** "métiers"
- Mutualiser les projets
- **Construire un modèle économique**

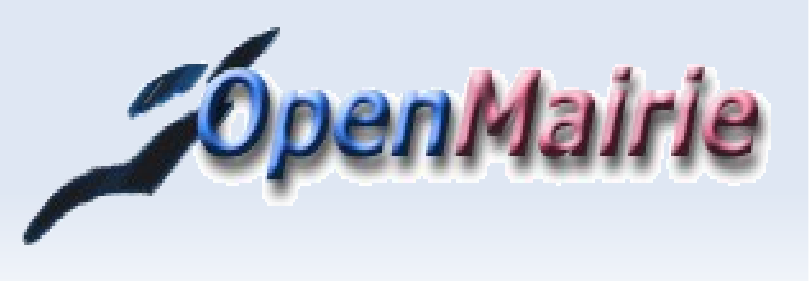

#### **Construire un modèle économique**

- **la qualité technique d un projet est une condition nécessaire mais elle n'est pas suffisante.**
- Les décideurs informatiques des collectivités qui veulent construire une solution « métier » libre doivent non seulement valider des projets techniques mais aussi ils doivent **construire un modèle économique viable et pérenne**

### **Construire une solution mature**

- **Un projet libre devient pérenne lorsqu il y a autour de lui une communauté importante d'acteurs économiques.**
- On dit alors que le projet est **« mature »**, c'est a dire qu il est **fiable**
	- car la communauté de développeur peut mutualiser la maintenance corrective
	- et financer de nouvelles fonctionnalités avec l arrivée de nouveaux utilisateurs.

#### **DEVELOPPER LES ACTEURS ECONOMIQUES**

## **S'appuyer sur un reseau de partennaire public**

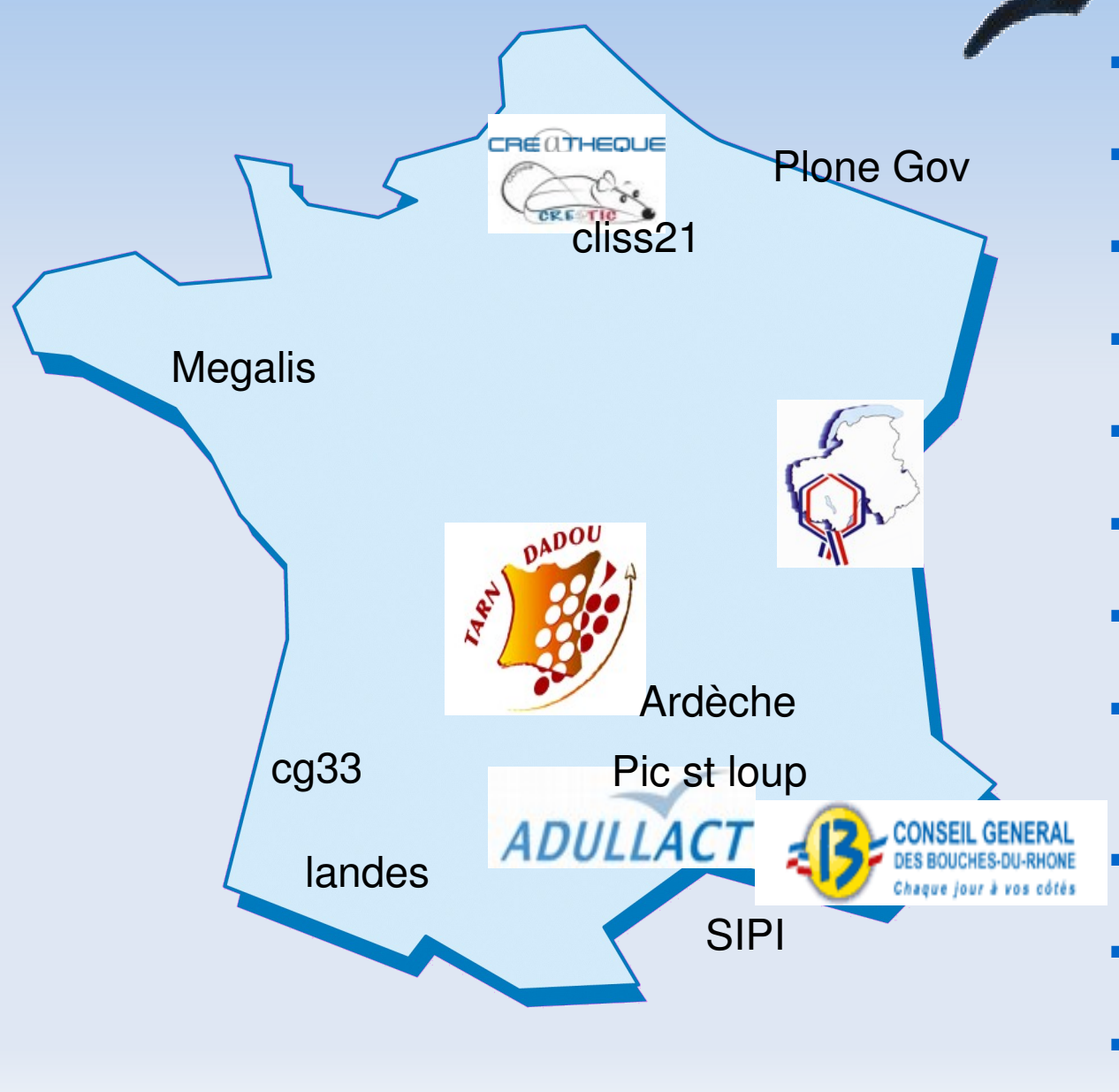

- Adullact
- Adm74 (50) Adm38
- CC Tarn Dadou (20)
- CC Pic st Loup
- CDG59
- CG13 (80)
- DSI 13
- Inforoute de l'Ardèche
- Plone Gov
- cliss21
- CG33 SIPI megalis

### **Construire un reseau de SSLL**

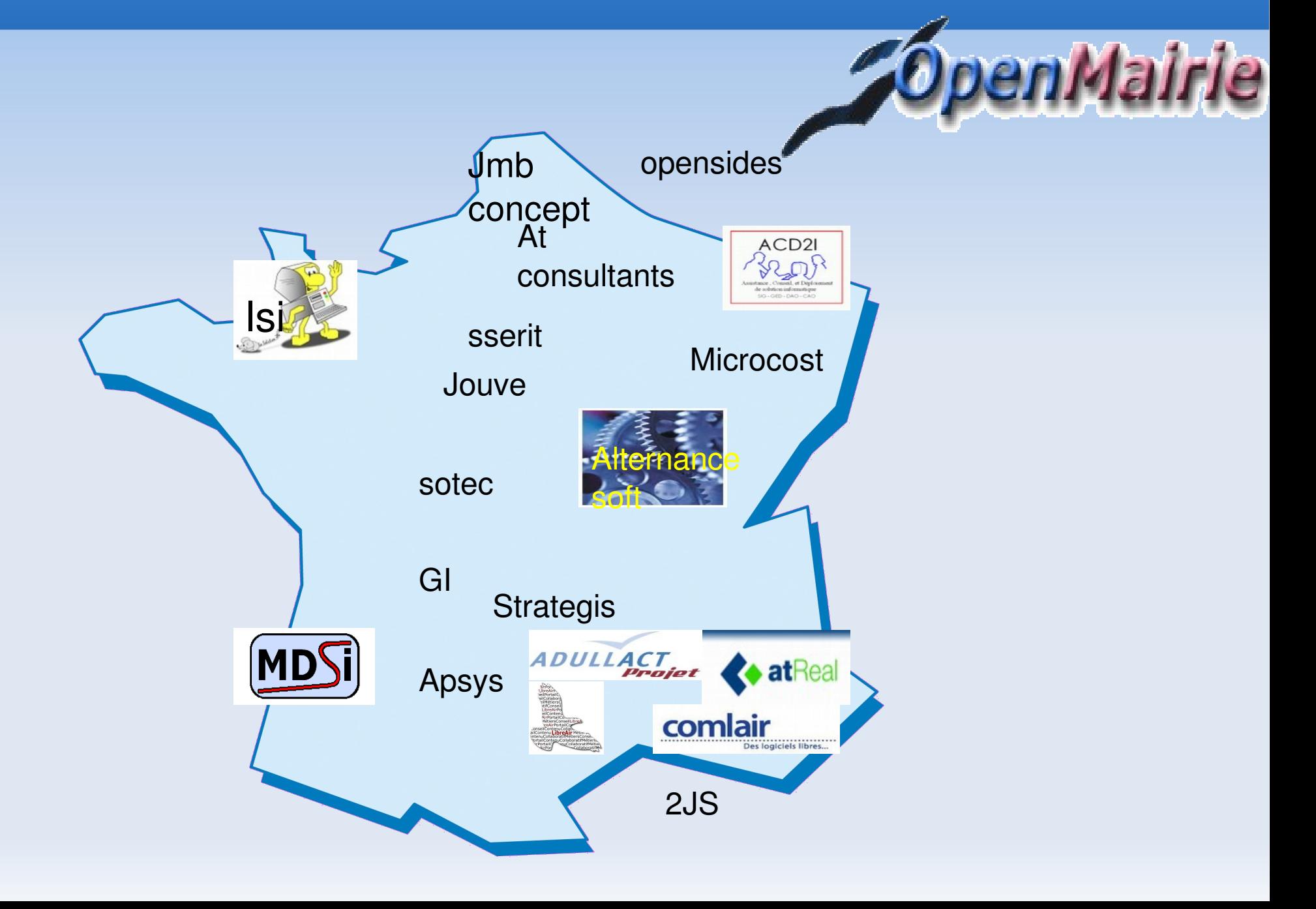

## **Evolution openElec**

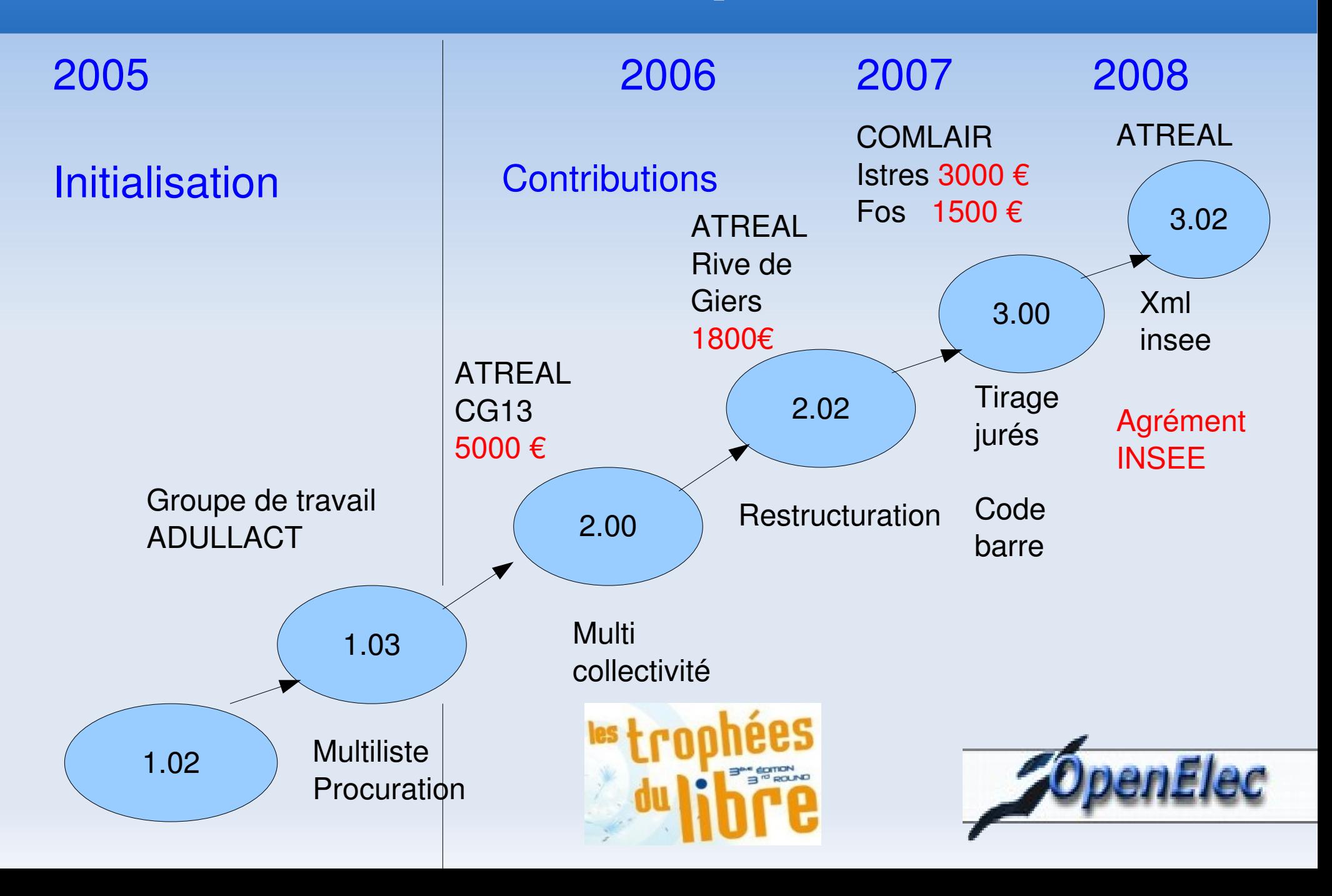

## **Evolution openCimetiere**

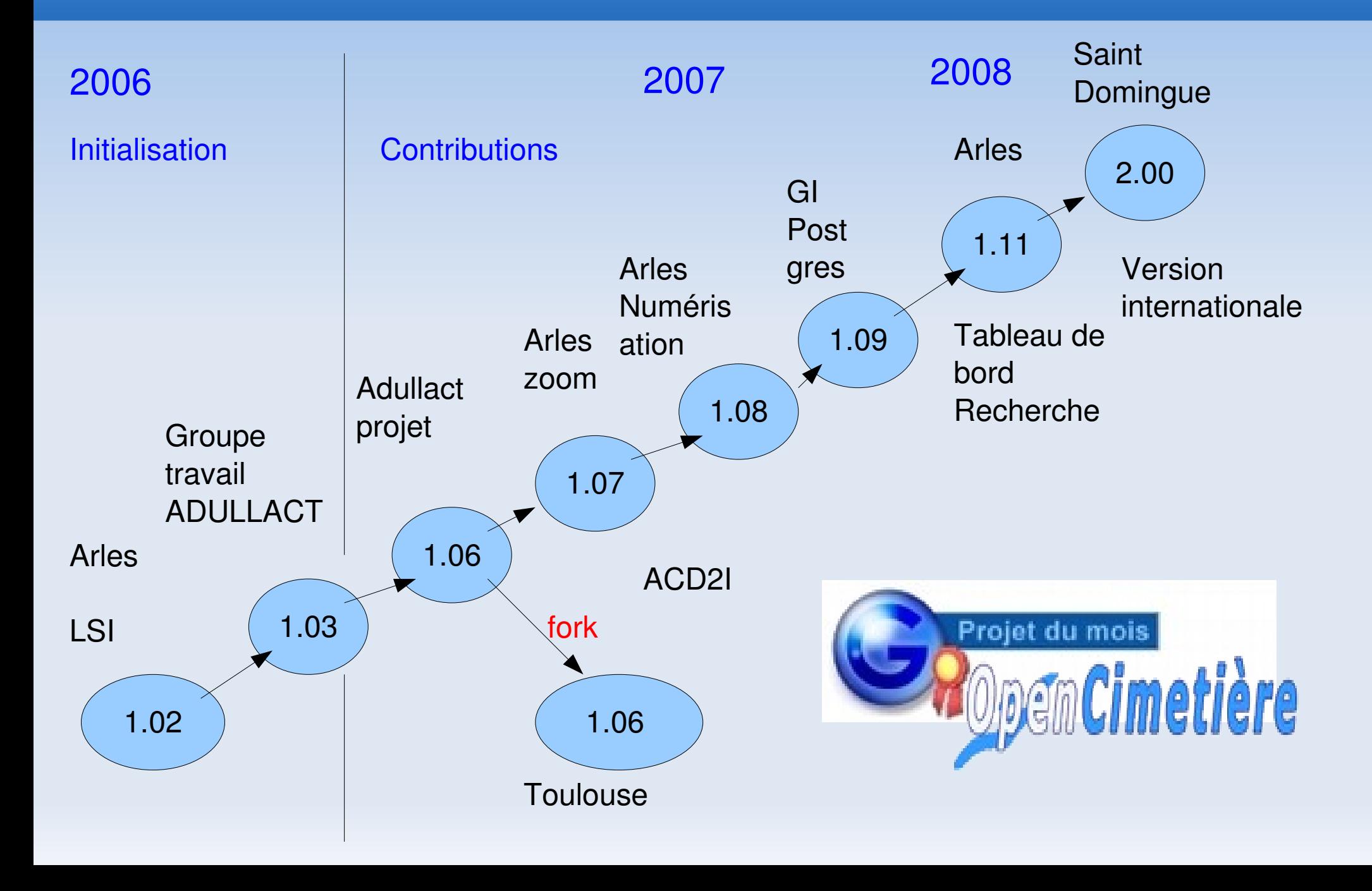

## **Facteurs de réussite du modèle**

enMairie

- **Groupe de travail** → **LEVIER**
- Chef de projet NEUTRE → garantie SSLL
- Fluidité des sources → communauté devellopement
- **Communication métier** vers les **DSI**
	- **Site** [http://www.openmairie.org](http://www.openmairie.org/) (documentation)
	- **Lettre** des communautés openMairie
- **Diffusion téléchargement** + **OFFRE DE SERVICE**
	- Réseau de partennaires publics
	- Réseau de SSLL **OUVERT** sans exclusivité

### **Le libre dans la collectivité**

- **Accepter le risque** avec les petites SSLL
	- Jour de prestation /resultat (baisse des côuts)
- **Développer le savoir faire local** et l'emploi
	- Territoires numériques Pays d'Arles (CCIPA + IUT)
- **Mutualiser les savoirs** avec les utilisateurs
	- **Groupe de travail**
	- Pas de solution toute faite  $\rightarrow$  adapter
- **Valoriser les contributions**
	- Un nouveau droit des salariés